# **Testing**

Rob Thompson UW CSE 160 Winter 2021

# **Testing**

- Programming to analyze data is powerful
- It's useless (or worse!) if the results are not correct
- **Correctness is far more important than speed**

#### **Famous examples**

- Ariane 5 rocket (1996)
	- $\triangleright$  fault in the software in the inertial navigation system ([link](https://hownot2code.com/2016/09/02/a-space-error-370-million-for-an-integer-overflow/))

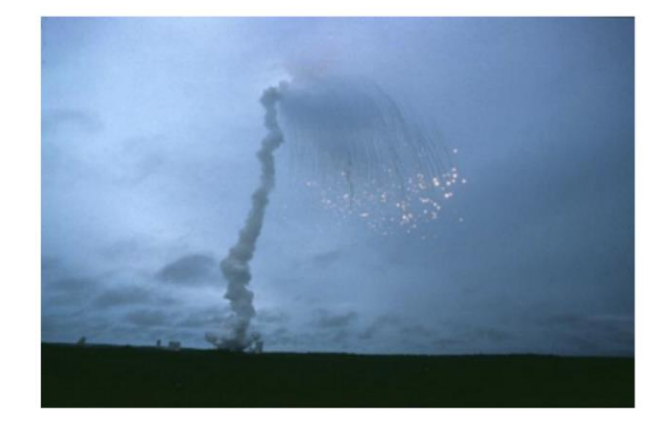

- Therac-25 radiation therapy machine (1986/1987)
	- $\triangleright$  Fatal overdose due to software bugs and no external controls [\(link](https://www.computer.org/csdl/mags/co/2017/11/mco2017110008.pdf))

### **Testing does not** *prove* **correctness**

"Program testing can be used to show the presence of bugs, but never to show their absence!"

- Edsger Dijkstra

- Testing can only increase our confidence in program correctness.
- Exhaustive testing (e.g. testing all possible inputs) is generally not possible
- Instead we have to be smart about testing

# **Testing your program**

- How do you know your **program** is right? – Compare its output to a correct output
- How do you know a correct output?
	- Real data is big
	- You wrote a computer program because it is not convenient to compute it by hand
- Use small inputs so you can compute the expected output by hand

– We did this in HW2 and HW3 with small data sets

# **Testing parts of your program**

- Often called "unit testing"
- Testing that the output of individual functions is correct.

# **Testing ≠ debugging**

- **Testing**: determining whether your program is correct
	- Doesn't say where or how your program is incorrect
- **Debugging**: locating the specific defect in your program, and fixing it
	- 2 key ideas:
	- divide and conquer
	- the scientific method

# **What is a test?**

- A test consists of:
	- an input (sometimes called "test data")
	- expected output
- Example test for sum:
	- $-$  input:  $[1, 2, 3]$
	- expected output: result is 6
	- write the test as: **sum([1, 2, 3]) == 6**
- Example test for sqrt:
	- input: 3.14
	- expected output: result is within 0.00001 of 1.772
	- ways to write the test:
	- **sqrt(3.14) – 1.772 < 0.00001 and sqrt(3.14) – 1.772 > -0.00001**
	- **-0.00001 < sqrt(3.14) – 1.772 < 0.00001**
	- **math.abs(sqrt(3.14) – 1.772) < 0.00001**

### **Test results**

- The test passes if the boolean expression evaluates to **True**
- The test fails if the boolean expression evaluates to **False**
- Use the **assert** statement: **assert sum([1, 2, 3]) == 6 assert math.abs(sqrt(3.14) – 1.772) < 0.00001**
- **assert True** does nothing
- **assert False** crashes the program
	- and prints a message

#### **Where to write test cases**

• At the **top level**: is run every time you load your program **def hypotenuse(a, b): … body of hypotenuse … assert hypotenuse(3, 4) == 5 assert hypotenuse(5, 12) == 13** (A few of these are in HW5)

• In a **test function**: is run when you invoke the function **def hypotenuse(a, b): … body of hypotenuse … def test\_hypotenuse(): assert hypotenuse(3, 4) == 5 assert hypotenuse(5, 12) == 13 # test\_hypotenuse()** (As in HW 3)

#### **Assertions are not just for test cases**

- Use assertions throughout your code
- Documents what you think is true about your algorithm
- Lets you know immediately when something goes wrong
	- The longer between a code mistake and the programmer noticing, the harder it is to debug

# **Assertions make debugging easier**

- Common, but unfortunate, course of events:
	- Code contains a mistake (incorrect assumption or algorithm)
	- Intermediate value (e.g., in local variable, or result of a function call) is incorrect
	- That value is used in other computations, or copied into other variables
	- Eventually, the user notices that the overall program produces a wrong result
	- Where is the mistake in the program? It could be anywhere.
- Suppose you had 10 assertions evenly distributed in your code
	- When one fails, you can localize the mistake to 1/10 of your code (the part between the last assertion that passes and the first one that fails)

### **Where to write assertions**

- **Function entry**: are arguments of expected type/size/value/shape?
	- Place blame on the caller before the function fails
- **Function exit**: is result correct?
- Places with tricky or interesting code
- Assertions are ordinary statements; e.g., can appear within a loop:

**for n in myNumbers:**

**assert type(n) == int or type(n) == float**

### **Where** *not* **to write assertions**

- Don't clutter the code
	- (Same rule as for comments)
- Don't write assertions that are certain to succeed
	- The existence of an assertion tells a programmer that it might possibly fail

**a = 5**

```
assert a == 5 # Not needed!
```
• Don't need to write an assertion if the following code would fail informatively:

```
assert type(name) == str
print("Hello, " + name)
```
• Write assertions where they may be useful for debugging

### **What to write assertions about**

- Results of computations
- Correctly-formed data structures **assert 0 <= index < len(mylist) assert len(list1) == len(list2)**

## **When to write tests**

- Two possibilities:
	- Write code first, then write tests
	- Write tests first, then write code
- It's best to write tests first
- If you write the code first, you remember the implementation while writing the tests
	- You are likely to make the same mistakes that you made in the implementation (e.g. assuming that negative values would never be present in a list of numbers)
- If you write the tests first, you will think more about the functionality than about a particular implementation
	- You might notice some aspect of behavior that you would have made a mistake about, some special case of input that you would have forgotten to handle

# **Write the whole test**

- A common **mistake**:
	- 1. Write the function
	- 2. Make up test **inputs**
	- 3. Run the function
	- 4. Use the result as the expected output BAD!!
- You didn't write a full test: only half of a test!
	- Created the tests inputs, but not the expected output
- The test does not determine whether the function is correct
	- Only determines that it continues to be as correct (or incorrect) as it was before

# **Coming up with good test cases**

- Think about and test "corner cases"
	- **abs(val)**

– **find\_max(lst)**

# **Coming up with good test cases**

- Think about and test "corner cases"
	- Numbers:
		- int vs. float values (remember not to test for equality with floats)
		- Zero
		- Negative values
	- Lists:
		- Empty list
		- Lists containing duplicate values (including all the same value)
		- Lists in ascending order/descending order
		- Mix of types in list (if specification does not rule out)

# **Tests outside of function body are for behavior described in the specification**

```
def roots(a, b, c):
  """Returns a list of the two roots of ax**2 + bx + c."""
```
What is wrong with this test? **assert roots(1, 0, -1) == [-1, 1]**

- Does the **specification** imply that this should be the *order* these two roots are returned?
- Assertions inside a routine can be used for implementation-specific behavior

# **Tests prevent you from introducing errors when you modify a function body**

- **Abstraction**: the implementation details do not matter
- As long as the specification of the function remains the same, tests of the external behavior of the function should still apply.

• Preventing introducing errors when you make a change is called "regression testing"

# **Testing Approaches**

- **Black box testing**  Choose test data *without* looking at the implementation, just test behavior mentioned in the specification
- **Glass box** (white box, clear box) **testing** -Choose test data *with* knowledge of the implementation. Test that all paths through your code are exercised and correct. Examples:
	- If statement with several elifs, make sure your test cases will execute all branches
	- For loop, test if it is executed never, once, >1, max times

## **Don't write meaningless tests**

```
def mean(numbers):
  """Returns the average of the argument list.
     The argument must be a non-empty list of numbers."""
  return sum(numbers)/len(numbers)
```

```
Unnecessary tests. Don't write these:
mean([1, 2, "hello"])
mean("hello")
mean([])
```
**Finally:** Be aware that tests might not reveal all existing/possible errors

#### **Tests might not reveal an error**

**# Example for Python 2, not Python 3 def mean(numbers):**

```
"""Returns the average of the argument list.
```
**The argument must be a non-empty list of numbers.""" return sum(numbers)/len(numbers)**

**# Tests**

**assert mean([1, 2, 3, 4, 5]) == 3 assert mean([1, 2.1, 3.2]) == 2.1**

This implementation is elegant, but wrong (in Python 2)!

**mean([1, 2, 3, 4])**

#### **What to test?**

**def isBigger(x, y): """ Assumes x and y are ints. Returns True if x is greater than y, and False otherwise.**

*"* **" "**